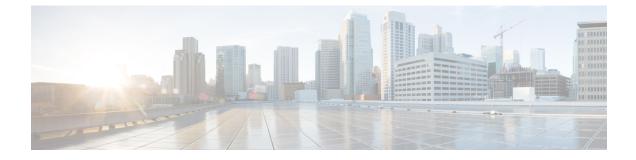

## **Overview**

• Overview, on page 1

## **Overview**

Cisco Intersight Managed Mode (IMM) Transition Tool helps bootstrap new IMM deployments by replicating the configuration attributes of the existing Cisco UCS Manager (UCSM) and Cisco UCS Central infrastructure, and by converting the existing Service Profile and Templates to IMM Server Profile and Templates to accelerate deployment of new servers and to migrate existing servers to Intersight Managed Mode.

IMM Transition Tool, Release 3.0.1 and above, provides support for preserving the configuration identifiers that a physical server gets from a server profile. These include IP Addresses, MAC addresses, IQNs, UUIDs, WWNNs, and WWPNs. This support enables the migration of Service Profiles from UCS Manager/Central to IMM.

IMM Transition Tool offers the following functionality:

- 1. Ability to validate hardware compatibility for Cisco UCS Manager domain.
- 2. Fetching entire configuration from running UCS Manager domain or UCS Central instance.
- 3. Ability to validate what part of the configuration is available in Intersight.
- 4. Performing conversion of the UCS Manager or UCS Central configuration attributes to IMM.
  - Conversion of the running configuration of the UCS Manager domain is primarily done in two parts (you can selectively enable/disable each section for config conversion):
    - Convert the fabric configuration of the UCS Manager domain including VLANs/VLAN Groups/VSANs, Port roles, QoS, and administrative settings (NTP/DNS/SNMP/SYSLOG).
    - Convert the Service Profiles and Service Profile Templates from the UCS Manager domain and all the attached policies to the best extent possible.
  - Conversion of the running configuration of the UCS Central instance is primarily done as follows (you can selectively enable/disable each section for config conversion):
    - Convert the Service Profiles and Service Profile Templates from the UCS Central instance and all the attached policies to the best extent possible.

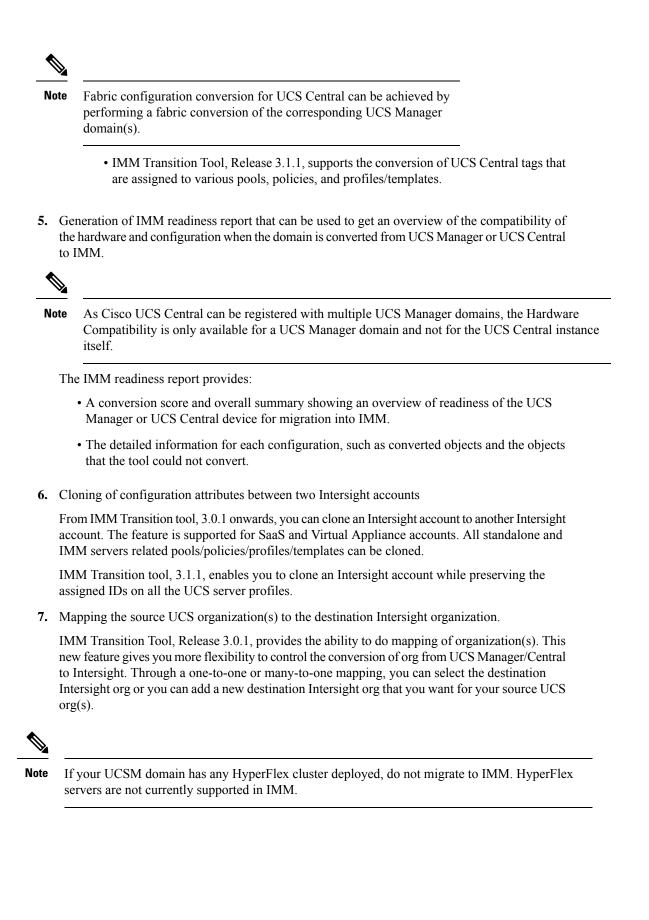